# Higher Secondary Second Year

# **COMPUTER SCIENCE**

Model question Paper - 2

Time : 2.30 Hrs] [Max Marks : 70

## **Part – I**

## **Choose the correct answer:**  $15 \times 1 = 15$

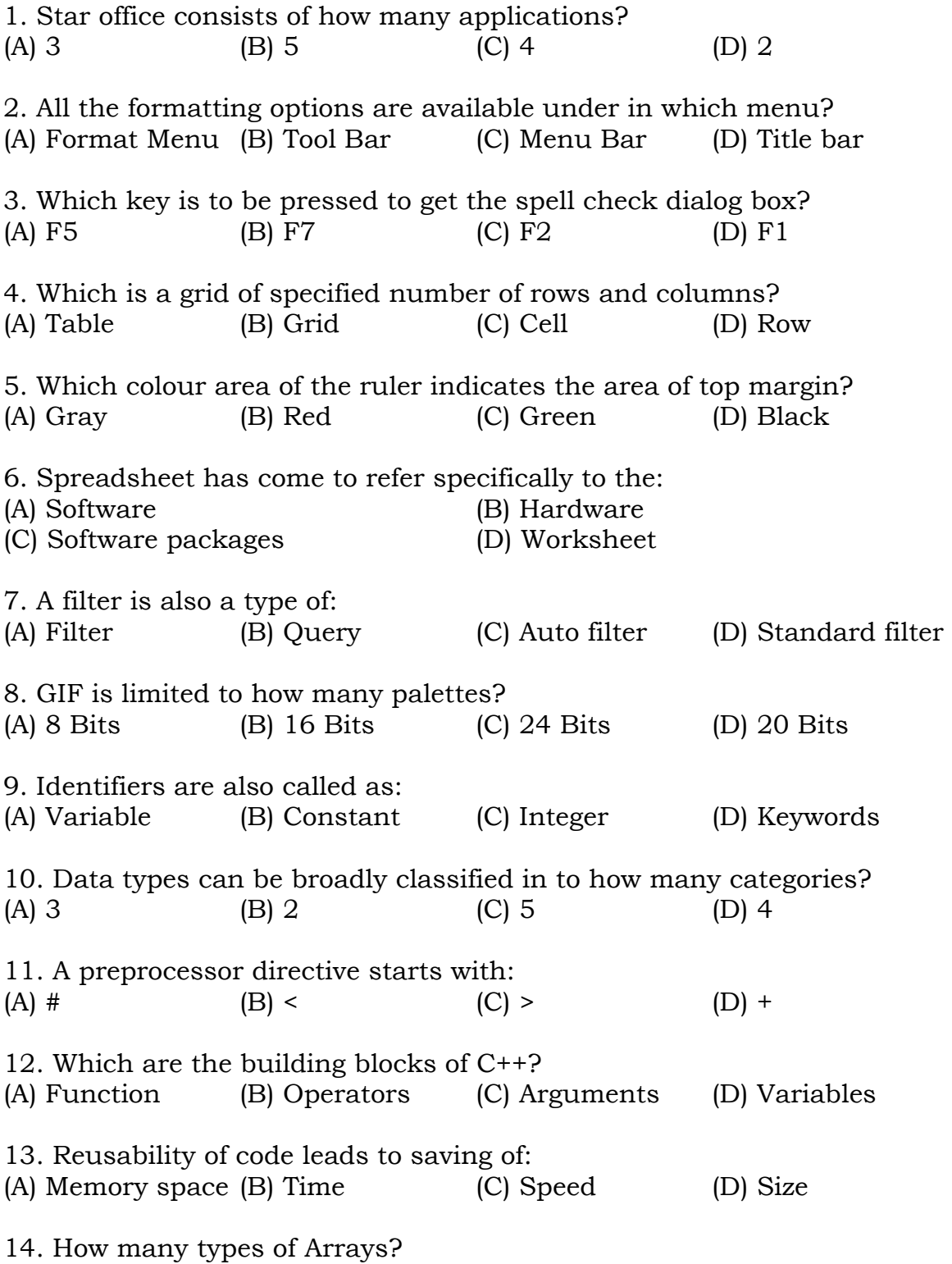

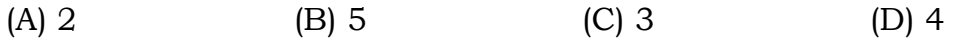

15. To reach out the benefits of IT we need at least how many technical elements?

(A) 3 (B) 5 (C) 4 (D) 2

#### **Part – II**

## Answer to any SIX questions 6 × 2 = 12 **Question number 24 is compulsory**

- 16. What is meant by word processor?
- 17. What is meant by auto correct option?
- 18. How will you delete the entire table?
- 19. What are the different types of operator available in star office Calc?
- 20. What is meant by manual data processing?
- 21. Define variables?
- 22. Advantages of function?
- 23. What is Virus?
- 24. How many times the following loop will be executed? for ( int  $x = 1$ ;  $x < 10$ ;  $x^{++}$ )

#### **Part – III**

## Answer to any SIX questions  $6 \times 3 = 12$ **Question number 32 is compulsory**

25. Explain the formatting options available for text and font in StarOffice writer?

26. How will you change the Rows and column width in StarOffice Writer?

27. Explain different types of popular spreadsheet along with the companies?

- 28. Write a short note on Hierarchical Database.
- 29. How will insert, rename and delete slides in StarOffice Impress?
- 30. What are the advantages of Object Oriented Programming language?
- 31. Explain local variables with an example.
- 32. Explain string manipulation functions with example.

33. How are functions invoked in function overloading?

## **Part – IV**

## Answer to ALL questions 5  $\times$  5 = 25

34. How will you select the required text with keyboard and mouse?

(OR)

How will you indent a text using paragraph dialog box?

35. How will you creating header and footer in star office writer?

#### (OR)

How will you generate number series in spreadsheet?

```
36. Explain the manipulations of database? 
                                           (OR) 
     Explain to view the presentation in different formats. 
37. Explain different types of storage class C++? 
                                          (OR) 
   Explain different types of scope variables:- 
38. Explain the different types of Inheritance? 
                                           (OR) 
    Give the output of the following program:- 
# include <iostream.h> 
# include <conio.h> 
class simple 
{
        private: 
              int a, b; 
        public: 
        simple ( ) 
{ 
       a = 0;b = 0; cout<< " \n Constructor of class – simple"; 
} 
\sim simple ()
{
      cout << "\n Destructor of class – simple"; 
} 
void getdata ( ) 
\{cout \langle \cdot \rangle * Enter values for a and b ...";
       \sin \gg a \gg b;
} 
void putdata ( ) 
{
      cout << "\n The two integers: " << a << '\t' << b;
      cout << "\n The sum of the variables: " << a + b;
} 
}; 
void main ( ) 
\{ simple s; 
        s.getdata ( ); 
        s.putdata ( ); 
}
```